# GET /MessagesService.svc/GetAggregatedData

Returns the count of the following inbox items: open, unread, due today, and overdue.

### Method

GET

## URL

https://localhost/Flowtime/\_vti\_bin/Flowtime/MessagesService.svc/GetAggregatedData

#### Example Request

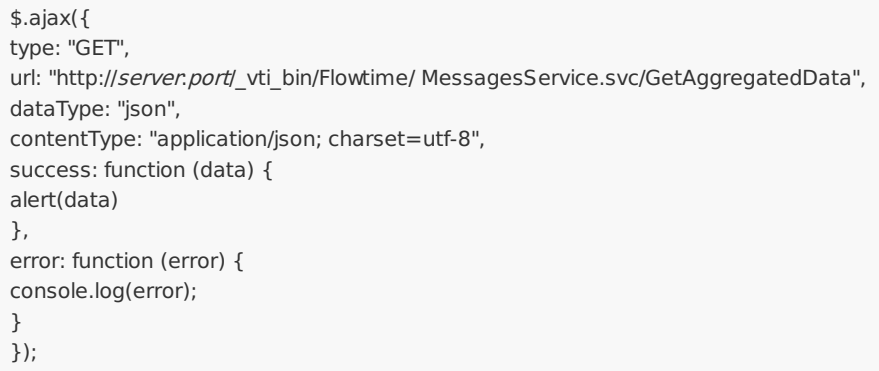

#### Response Parameters

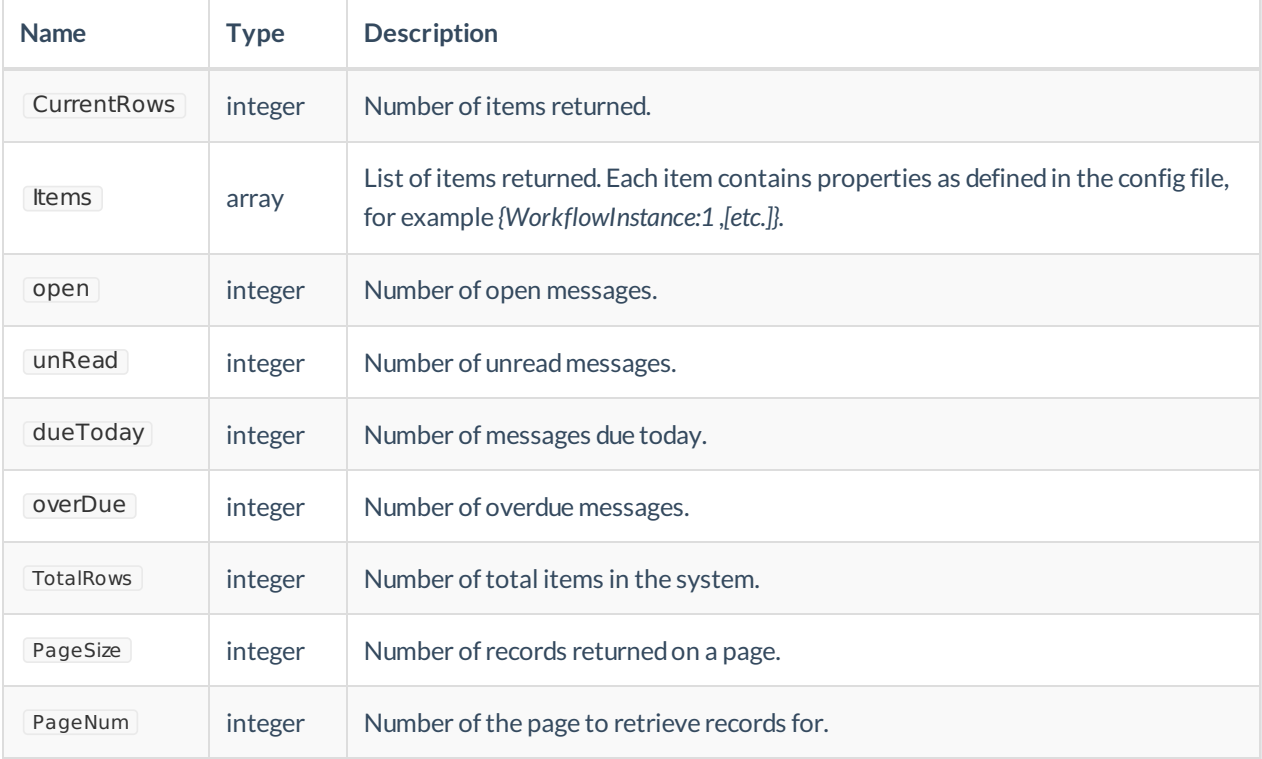

# Example Response

{"CurrentRows":1, "Items": [{ "open":20, "unRead":5, "dueToday":10, "overDue":5 }], "TotalRows":1 }